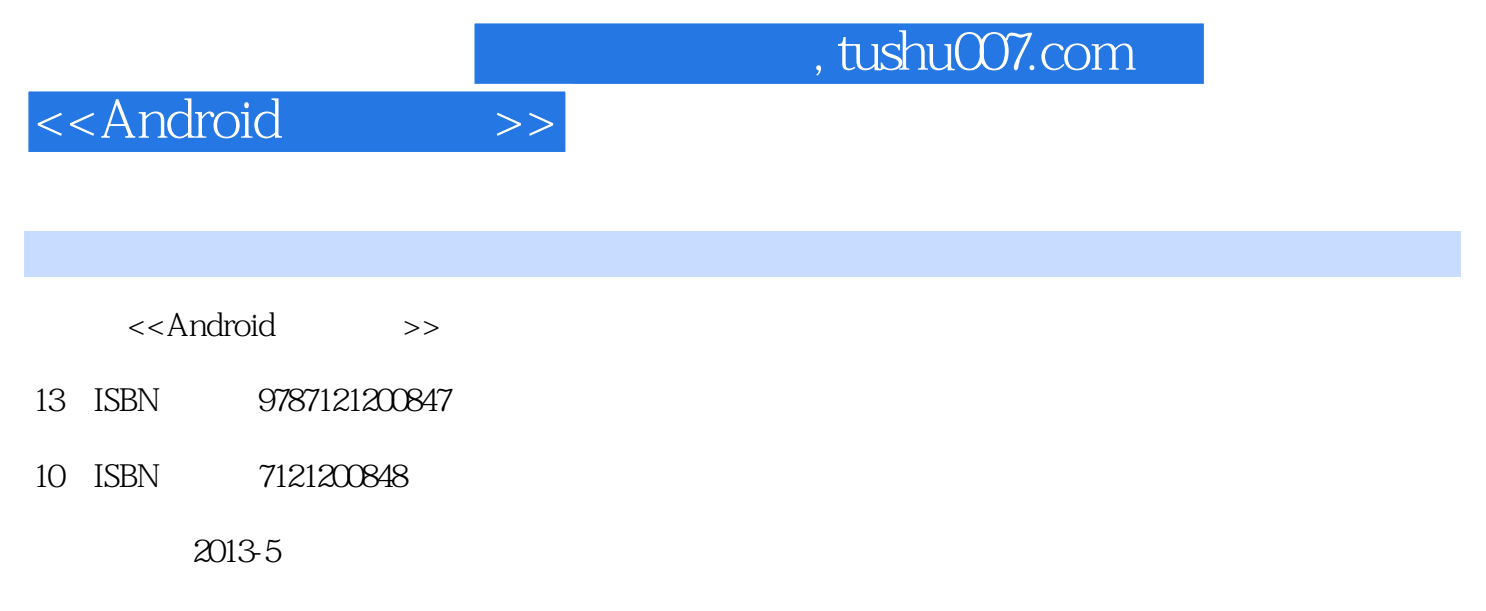

PDF

更多资源请访问:http://www.tushu007.com

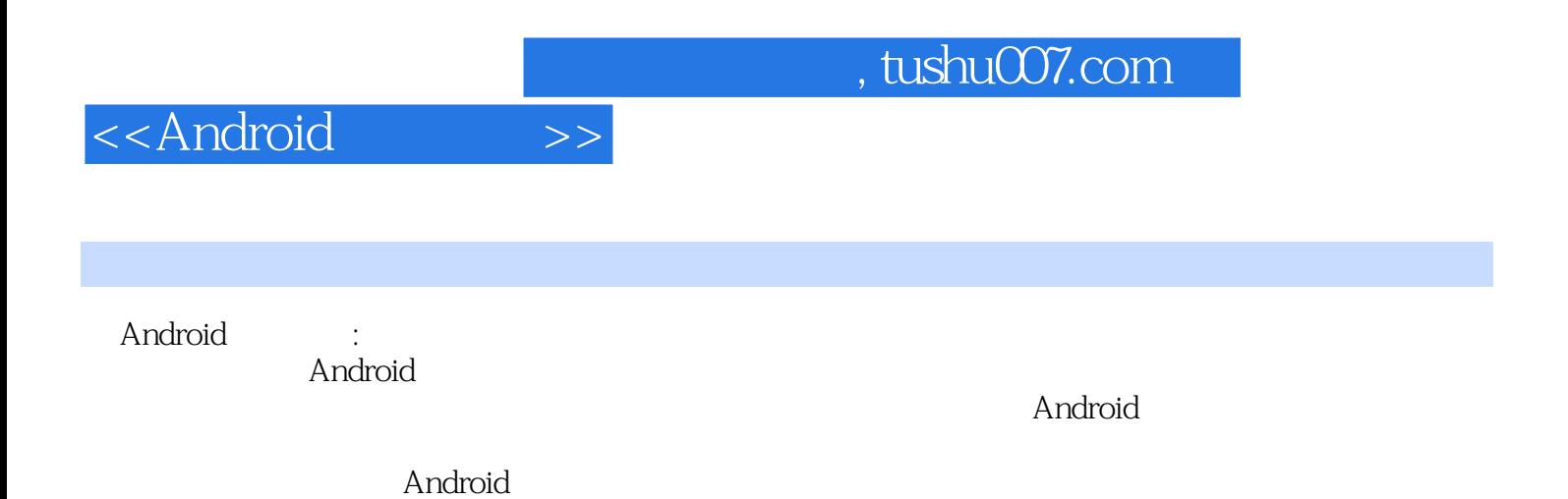

, tushu007.com

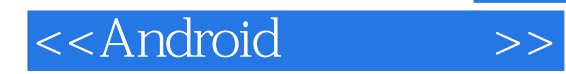

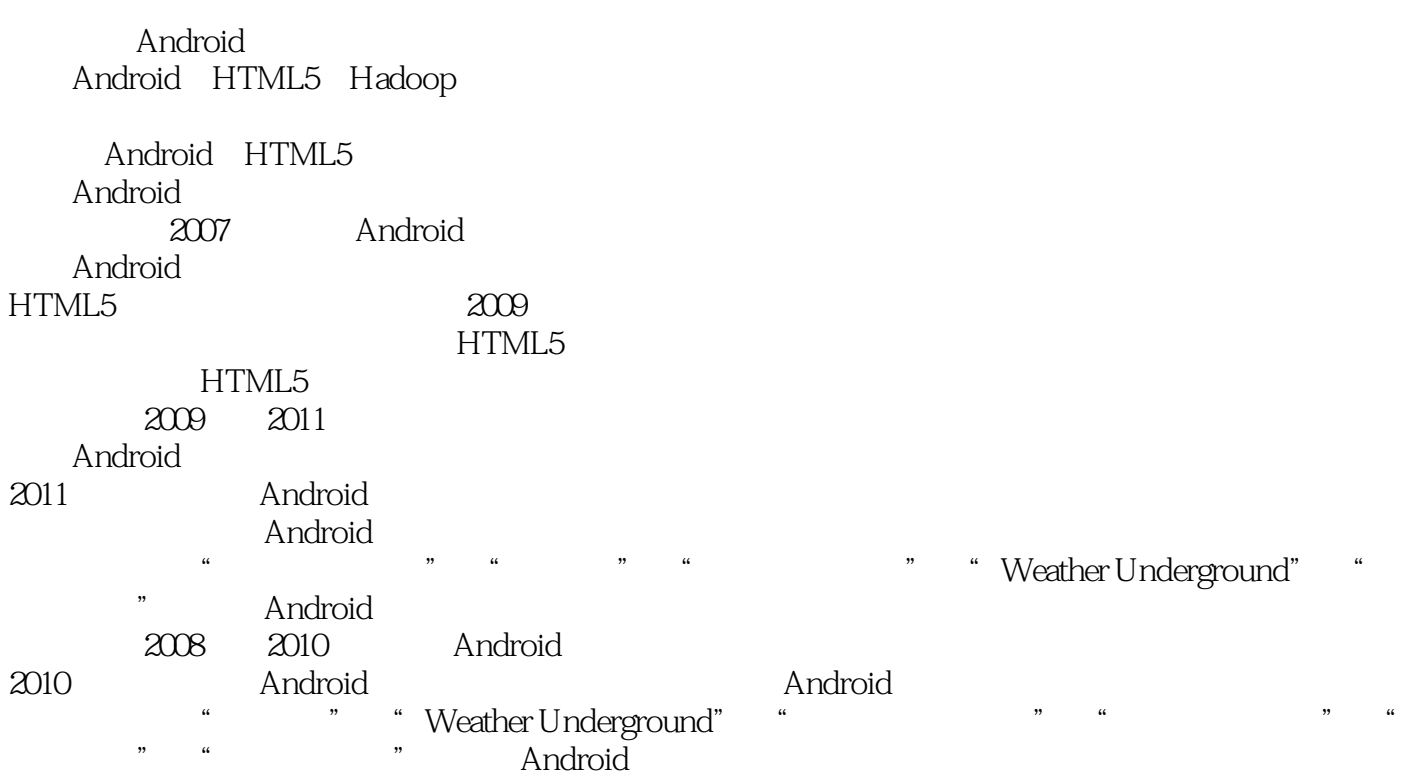

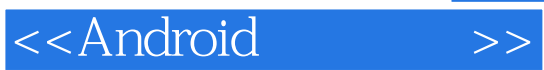

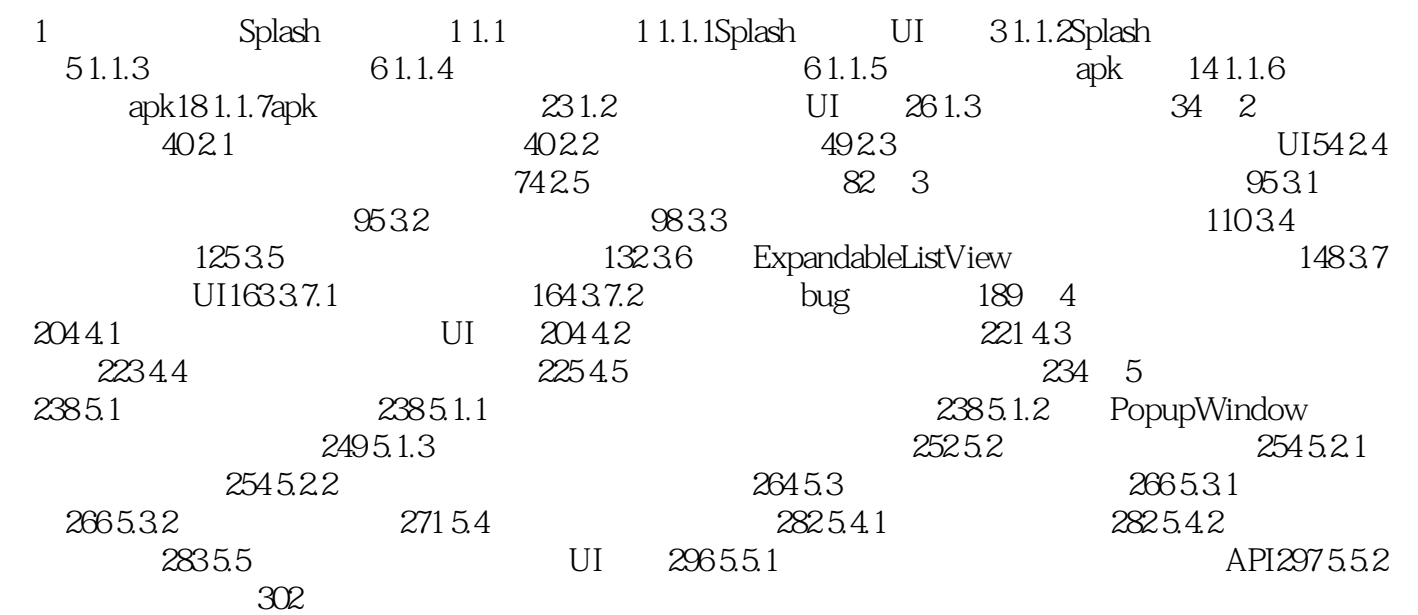

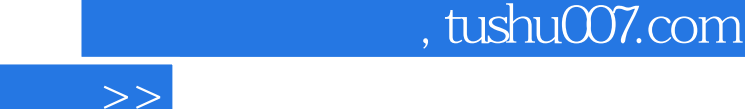

<<Android

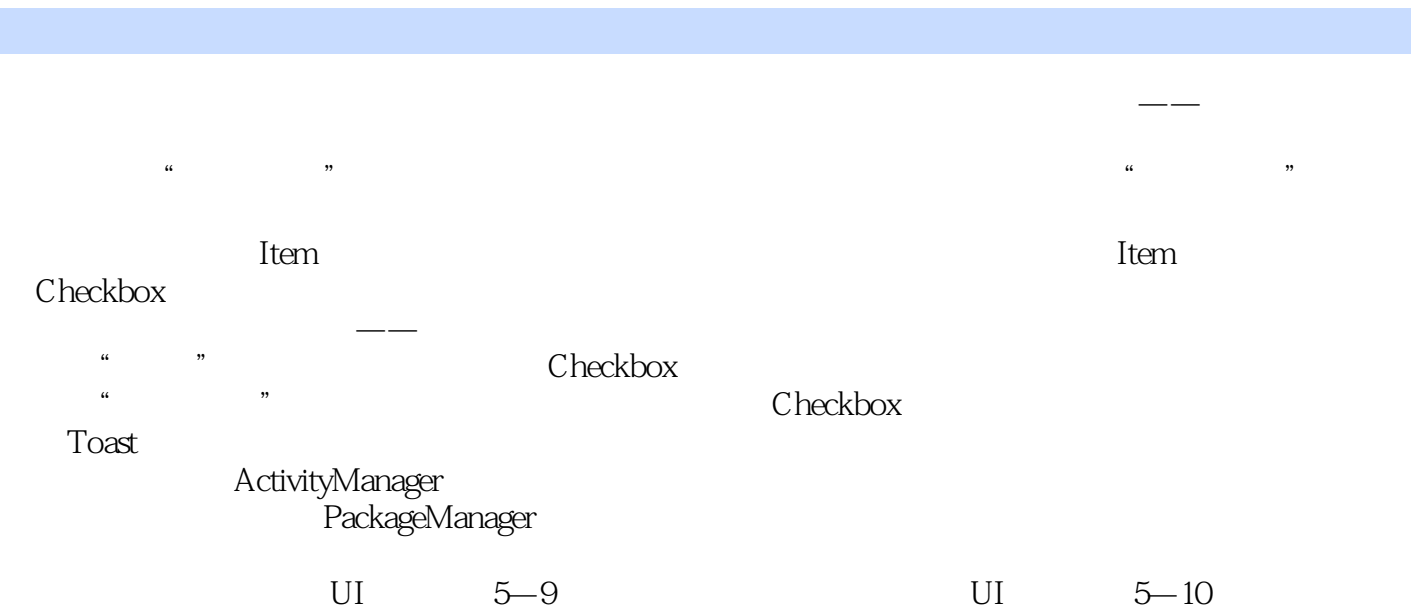

 $\kappa$  and  $\kappa$  and  $\kappa$ 

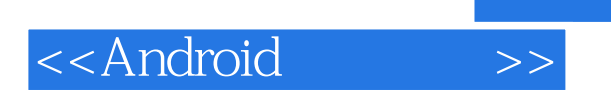

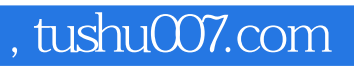

Android the contract of the Android contract and Android

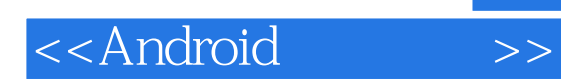

, tushu007.com

本站所提供下载的PDF图书仅提供预览和简介,请支持正版图书。

更多资源请访问:http://www.tushu007.com